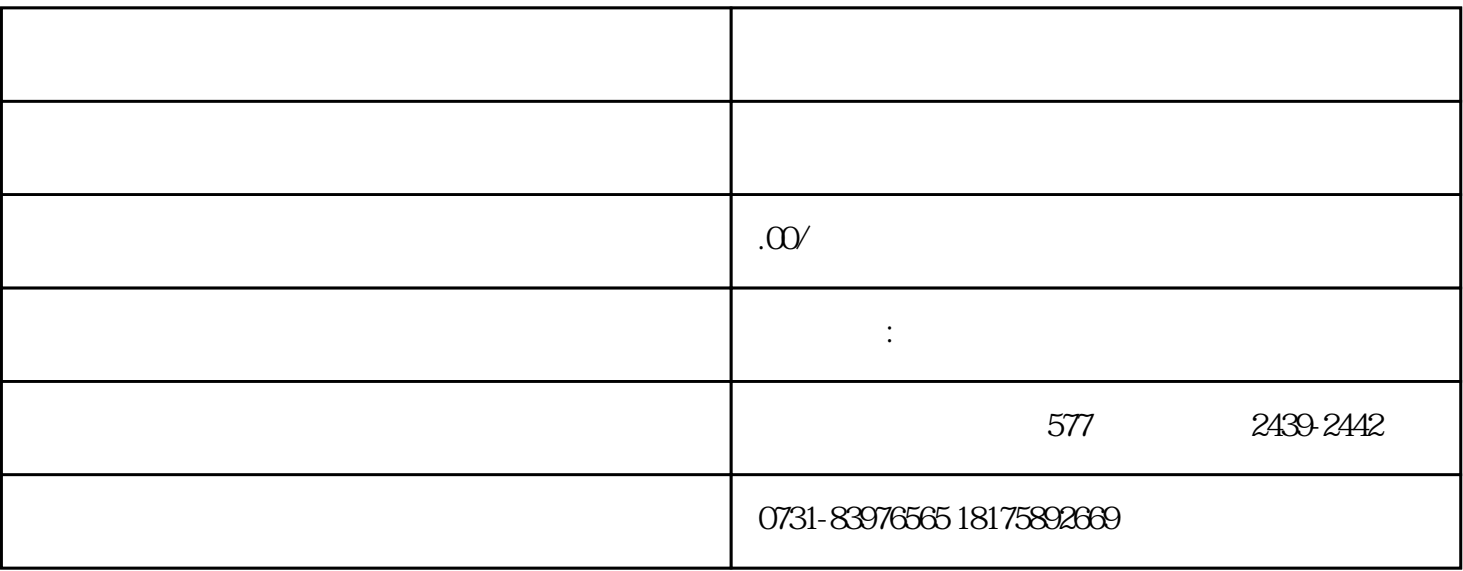

 $\Omega$ 

, where  $\lambda$  $1$ 

 $\frac{3}{8}$ 

 $4\,$